**Klausur Wirtschaftsmathematik (22.06.2018)**

**Dozent: Jürgen Meisel**

**Name:**

**Vorname:**

**Matrikelnummer:**

**Themengebiete:**

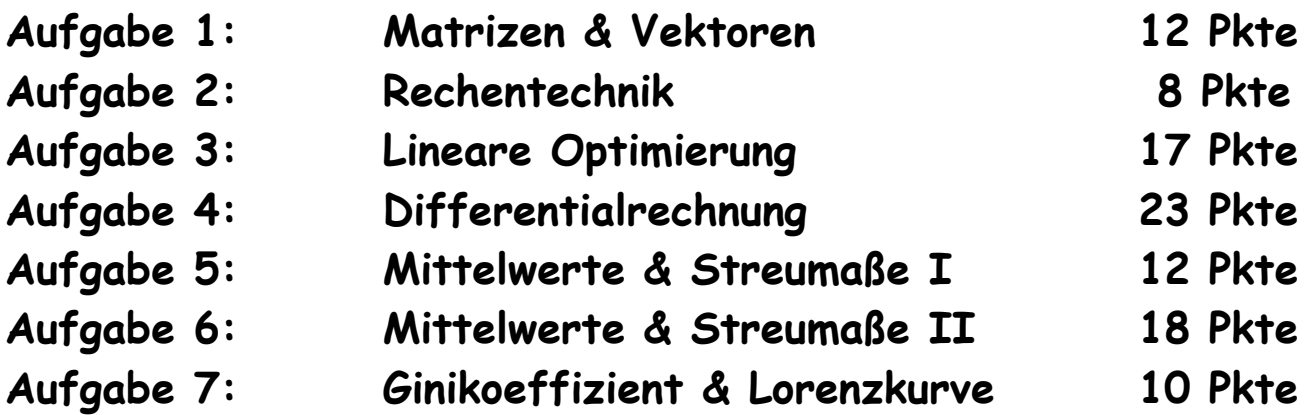

# **Punkteübersicht:**

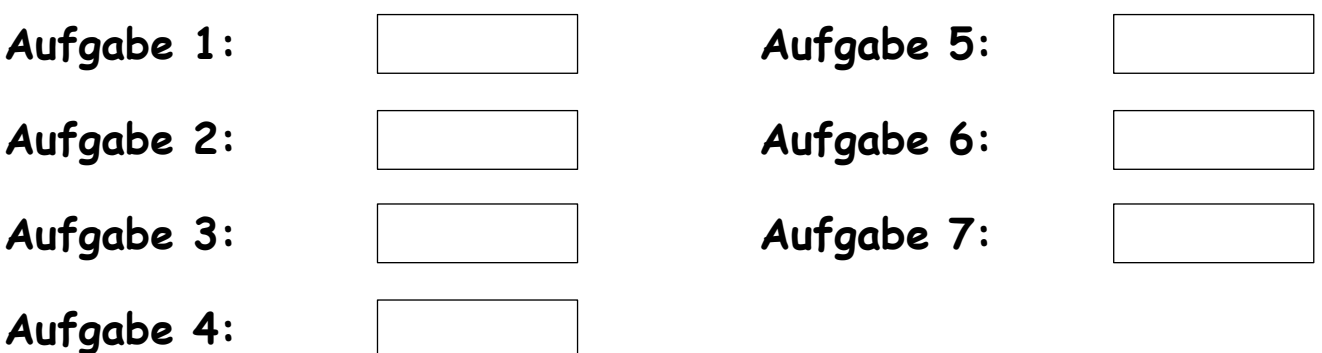

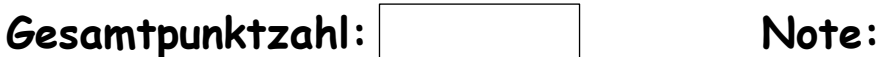

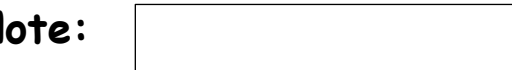

# **(1) Matrizen und Vektoren: Übergangsmatrizen & Statisches Gleichgewicht**

"Horch" ist einer der weltgrößten Automobilhersteller. Bei Firmenkunden ist besonders das Luxusmodell "H-Hurtig" gefragt. Dieses wird wahlweise mit Kraftstoff- oder Erdgasantrieb angeboten. Die meisten Kunden leasen ein Fahrzeug für jeweils ein Jahr und wechseln anschließend auf ein neueres Modell. Dabei kann die Antriebstechnik immer wieder neu zwischen den Varianten **Benzin, Diesel und Erdgas** gewählt werden.

Die bisherigen Kunden eines **Benzinmodells** wählen zu 60 % beim nächsten Fahrzeug wieder ein Benzinmodell, 15 % wechseln zur Dieselvariante. Von den bisherigen **Dieselfahrern** bleiben 75 % bei dieser Technik, 5 % testen den Erdgasantrieb. **Erdgasfans** bleiben aus Umweltschutzgründen zu 80 % ihrer vorherigen Wahl treu, 15 % entscheiden sich für Benzin, der Rest wählt Diesel.

Im Jahr 2017 konnte man folgende Verteilung der einzelnen Antriebsarten feststellen: Benzin: 28 % Diesel: 60 % Erdgas: 12 %

- a) Erstellen Sie die Übergangsmatrix.
- b) Welche Anteile sind 2018 zu erwarten?
- c) Wie waren die Anteile im Jahr 2016?
- d) Die Produktion der Fahrzeuge mit Erdgasantrieb ist nur rentabel, wenn langfristig ein Anteil von ca. 30 % erreicht werden kann. Untersuchen Sie, ob dies bei gleichbleibendem Wechselverhalten zu erwarten ist.

**Lösung:**

$$
\begin{array}{ll}\n\text{Using:} \\
Q & \text{if } U = \begin{pmatrix} 0.60 & 0.20 & 0.15 \\ 0.15 & 0.75 & 0.05 \\ 0.25 & 0.05 & 0.80 \end{pmatrix} \\
\text{where } U = \begin{pmatrix} 0.28 \\ 0.60 \\ 0.12 \end{pmatrix}\n\end{array}
$$

$$
(0, 25, 0, 05, 0, 00)
$$
  
(0, 12)  

$$
U \cdot p_{2017} = \begin{pmatrix} 0, 60 & 0, 20 & 0, 15 \\ 0, 15 & 0, 75 & 0, 05 \\ 0, 25 & 0, 05 & 0, 80 \end{pmatrix} \cdot \begin{pmatrix} 0, 28 \\ 0, 60 \\ 0, 12 \end{pmatrix} = \begin{pmatrix} 0, 306 \\ 0, 498 \\ 0, 196 \end{pmatrix}
$$

c) Ansatz:

$$
U \cdot p_{2016} = p_{2017} \rightarrow \begin{pmatrix} 0,60 & 0,20 & 0,15 \\ 0,15 & 0,75 & 0,05 \\ 0,25 & 0,05 & 0,80 \end{pmatrix} \cdot \begin{pmatrix} a \\ b \\ c \end{pmatrix} = \begin{pmatrix} 0,28 \\ 0,60 \\ 0,12 \end{pmatrix}
$$
  
*Lösung LGS*:  $\begin{pmatrix} a \\ b \\ c \end{pmatrix} = \begin{pmatrix} 0,205 \\ 0,756 \\ 0,039 \end{pmatrix}$ 

## *Anlage zur Lösung:*

$$
\#8: \quad \begin{bmatrix} 0.28 \\ 0.6 \\ 0.12 \end{bmatrix} = U \cdot \begin{bmatrix} a \\ b \\ c \end{bmatrix}
$$
  
\n
$$
\#9: \quad \frac{3 \cdot a}{20} + \frac{3 \cdot b}{4} + \frac{c}{20} = \frac{3}{5} \times \frac{3 \cdot a}{5} + \frac{b}{5} + \frac{3 \cdot c}{20} = \frac{7}{25} \times \frac{a}{4} + \frac{b}{20} + \frac{4 \cdot c}{5} = \frac{3}{25}
$$
  
\n
$$
\#10: \quad \text{APPROX} \Big\{ \text{SOLVE} \Big( \frac{3 \cdot a}{20} + \frac{3 \cdot b}{4} + \frac{c}{20} = \frac{3}{5} \times \frac{3 \cdot a}{5} + \frac{b}{5} + \frac{3 \cdot c}{20} = \frac{7}{25} \times \frac{a}{4} + \frac{b}{20} + \frac{4 \cdot c}{5} = \frac{3}{5} \times \left[ a, b, c \right], \text{ Real} \Big] \Big\}
$$
  
\n
$$
\#11: \quad a = 0.205 \times b = 0.756 \times c = 0.039
$$

d) Ansatz:

d) Ansatz:  
\n
$$
U \cdot \vec{x} = \vec{x} \rightarrow \begin{pmatrix} 0.60 & 0.20 & 0.15 \\ 0.15 & 0.75 & 0.05 \\ 0.25 & 0.05 & 0.80 \end{pmatrix} \cdot \begin{pmatrix} x \\ y \\ z \end{pmatrix} = \begin{pmatrix} x \\ y \\ z \end{pmatrix}
$$
  
\n*Lösung LGS*:  $\begin{pmatrix} x \\ y \\ z \end{pmatrix} = \frac{1}{28} \begin{pmatrix} 19z \\ 17z \\ 28z \end{pmatrix} \xrightarrow{x+y+z=1} \begin{pmatrix} x \\ y \\ z \end{pmatrix} = \frac{1}{64} \begin{pmatrix} 19 \\ 17 \\ 28 \end{pmatrix} = \begin{pmatrix} 0,2969 \\ 0,2656 \\ 0,4375 \end{pmatrix}$ 

Mit 43,75 % wird die 30%-Marke deutlich überschritten.

#14: 
$$
\begin{bmatrix} x \\ y \\ z \end{bmatrix} = U \cdot \begin{bmatrix} x \\ y \\ z \end{bmatrix}
$$
  
\n#15:  $x = \frac{3 \cdot x}{5} + \frac{y}{5} + \frac{3 \cdot z}{20} \times y = \frac{3 \cdot x}{20} + \frac{3 \cdot y}{4} + \frac{z}{20} \times z = \frac{x}{4} + \frac{y}{20} + \frac{4 \cdot z}{5}$   
\n#16:  $50LVE \left[ x = \frac{3 \cdot x}{5} + \frac{y}{5} + \frac{3 \cdot z}{20} \times y = \frac{3 \cdot x}{20} + \frac{3 \cdot y}{4} + \frac{z}{20} \times z = \frac{x}{4} + \frac{y}{20} + \frac{4 \cdot z}{5} \cdot [x, y], \text{ Real} \right]$   
\n#17:  $x = \frac{19 \cdot z}{28} + \frac{4 \cdot z}{5} \cdot [x, y], \text{ Real} \right)$   
\n#18:  $x + y + z = 1$   
\n#19:  $\frac{19 \cdot z}{28} + \frac{17 \cdot z}{28} + z = 1$   
\n#20:  $\frac{16 \cdot z}{7} = 1$   
\n#21:  $NSOLVE \left( \frac{16 \cdot z}{7} = 1, z, \text{ Real} \right)$   
\n#22:  $z = 0.4375$   
\n#23:  $50LVE(z = 0.4375, z, \text{ Real})$   
\n#24:  $z = \frac{19}{64} = 0.296875$   
\n#30:  $y = \frac{17}{64} = 0.265625$ 

# **(2) Rechentechnik**

Gegeben sind folgende Größen:

Gegeben sind folgende Größen:  
\n
$$
\sum_{i=1}^{5} (x_i - \overline{x})(y_i - \overline{y}) = 1053 \quad und \quad \overline{x} = 32 \quad und \quad \overline{y} = 32
$$
\nBerechnen Sie aus diesen Daten das Ergebnis von: 
$$
\sum_{i=1}^{5} (x_i y_i)
$$

Berechnen Sie aus diesen Daten das Ergebnis von:  $\sum (x_i y_i)$ 1 *i*  $=$ 

**Lösung:**

$$
\sum_{i=1}^{5} \left( x_i - \overline{x} \right) \left( y_i - \overline{y} \right) = 1053 \quad \text{und} \quad \overline{x} = 32 \quad \text{und} \quad \overline{y} = 32
$$
\n
$$
\xrightarrow{\text{auxmultiplizieren}} \sum_{i=1}^{5} \left( x_i \cdot y_i - x_i \cdot \overline{y} - \overline{x} \cdot y_i + \overline{x} \cdot \overline{y} \right) = 1.053
$$
\n
$$
\xrightarrow{\text{zerlegen}} \sum_{i=1}^{5} \left( x_i \cdot y_i \right) - \sum_{i=1}^{5} \left( x_i \cdot \overline{y} \right) - \sum_{i=1}^{5} \left( \overline{x} \cdot y_i \right) + \sum_{i=1}^{5} \left( \overline{x} \cdot \overline{y} \right) = 1.053
$$
\n
$$
\xrightarrow{\text{Summeoperationen}} \sum_{i=1}^{5} \left( x_i \cdot y_i \right) - \overline{y} \cdot \sum_{i=1}^{5} x_i - \overline{x} \cdot \sum_{i=1}^{5} y_i + \overline{x} \cdot \overline{y} \cdot \sum_{i=1}^{5} 1 = 1.053
$$

*i i*

: *Zwischenschritte*

$$
Zwischenschritte:
$$
\n
$$
\sum_{i=1}^{5} x_{i} = x_{1} + x_{2} + x_{3} + x_{4} + x_{5} = 5 \cdot \overline{x}
$$
\n
$$
\sum_{i=1}^{5} y_{i} = y_{1} + y_{2} + y_{3} + y_{4} + y_{5} = 5 \cdot \overline{y}
$$
\n
$$
\sum_{i=1}^{5} 1 = 1 + 1 + 1 + 1 + 1 = 5 \cdot 1 = 5
$$
\n
$$
\frac{wmgefomnt}{\frac{wmgefomnt}{\sqrt{1 - x_{1}^2}}} \sum_{i=1}^{5} (x_{i} \cdot y_{i}) - \overline{y} \cdot 5 \cdot \overline{x} - \overline{x} \cdot 5 \cdot \overline{y} + \overline{x} \cdot \overline{y} \cdot 5 = 1.053
$$
\n
$$
\frac{wmgefomnt}{\sqrt{1 - x_{1}^2}} \sum_{i=1}^{5} (x_{i} \cdot y_{i}) - 5 \cdot \overline{x} \cdot \overline{y} - 5 \cdot \overline{x} \cdot \overline{y} + 5 \cdot \overline{x} \cdot \overline{y} = 1.053
$$
\n
$$
\frac{zusammengfasst}{\sqrt{1 - x_{1}^2}} \sum_{i=1}^{5} (x_{i} \cdot y_{i}) - 5 \cdot 32 \cdot 32 = 1.053
$$
\n
$$
\frac{eingesetzt}{\sqrt{1 - x_{1}^2}} \sum_{i=1}^{5} (x_{i} \cdot y_{i}) - 5 \cdot 32 \cdot 32 = 1.053
$$
\n
$$
\frac{Ergebnis}{\sqrt{1 - x_{1}^2}} \sum_{i=1}^{5} (x_{i} \cdot y_{i}) = 6.173
$$

# **(3) Simplexalgorithmus: Lineare Optimierung**

Ein Tischlermeister lässt in seiner Werkstatt Tische und Stühle herstellen. Die Produktion eines Tisches dauert 5 Stunden und kostet 180,00 € (Materialkosten und Arbeitslohn). Die Produktion eines Stuhles dauert 75 Minuten und kostet 30,00 €. Insgesamt soll der Aufwand höchstens 5.400,00 € betragen, dabei sollen nicht mehr als 200 Arbeitsstunden aufgewendet werden.

Wie viele Tische und Stühle sind herzustellen, um unter diesen Bedingungen einen maximalen Umsatz zu erzielen, wenn pro Tisch ein Verkaufserlös von 260,00 € und pro Stuhl ein Verkaufserlös von 45,00 € erzielt werden kann?

Erstellen Sie die graphische und die analytische Lösung.

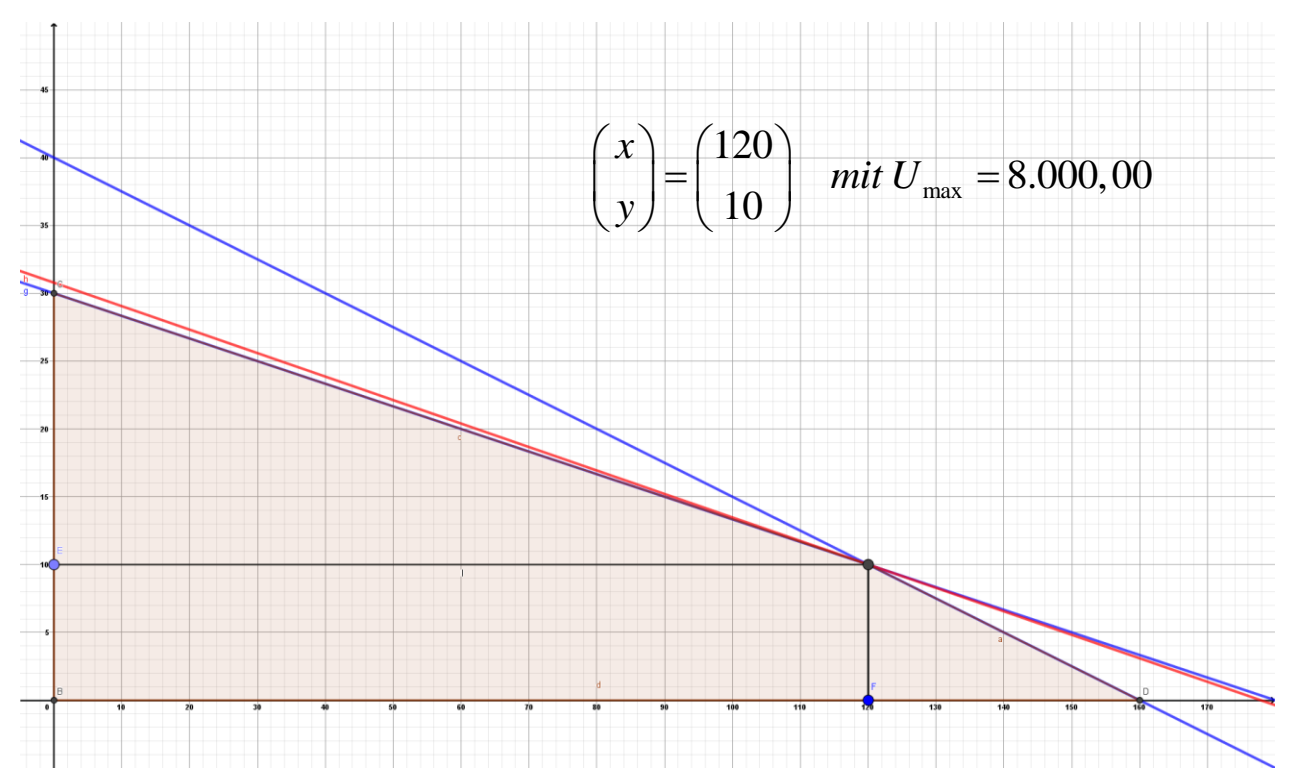

### **Lösungen:** Graphische Lösung

Simplexalgorithmus:

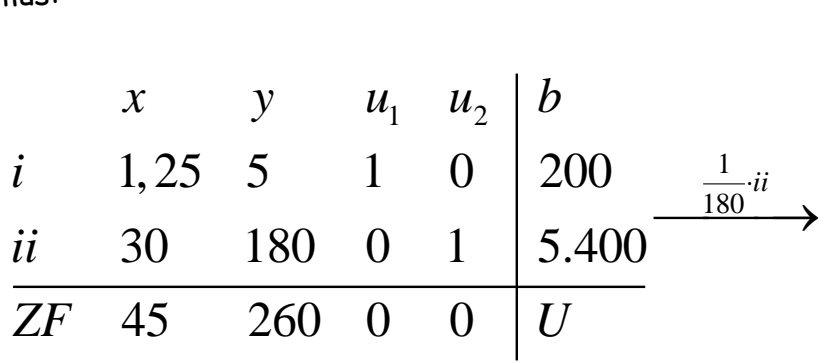

$$
\begin{array}{cccccc}\nx & y & u_1 & u_2 & b \\
i & 1,25 & 5 & 1 & 0 & 200 \\
ii & \frac{1}{6} & 1 & 0 & \frac{1}{180} & 30 \\
\hline\nZF & 45 & 260 & 0 & 0 & U\n\end{array}
$$

$$
\begin{array}{cccccc}\nx & y & u_1 & u_2 & b \\
\vdots & \frac{5}{12} & 0 & 1 & -\frac{1}{36} & 50 \\
\vdots & \frac{1}{6} & 1 & 0 & \frac{1}{180} & 30 \\
\hline\nZF & \frac{5}{3} & 0 & 0 & -\frac{13}{9} & U-7.800\n\end{array}
$$

$$
\begin{array}{cccccc}\nx & y & u_1 & u_2 & b \\
i & 1 & 0 & \frac{12}{5} & -\frac{1}{15} & 120 & \frac{u-\frac{1}{6}i}{5} \\
ii & \frac{1}{6} & 1 & 0 & \frac{1}{180} & 30 & \frac{2F-\frac{5}{3}i}{5} \\
\hline\nZF & \frac{5}{3} & 0 & 0 & -\frac{13}{9} & U-7.800\n\end{array}
$$

| x  | y | $u_1$ | $u_2$          | b               |             |
|----|---|-------|----------------|-----------------|-------------|
| i  | 1 | 0     | $\frac{12}{5}$ | $-\frac{1}{15}$ | 120         |
| ii | 0 | 1     | $-\frac{2}{5}$ | $\frac{1}{60}$  | 10          |
| ZF | 0 | 0     | $-4$           | $-\frac{4}{3}$  | $U - 8.000$ |

# **(4) Differentialrechnung: Extrema ohne und mit Nebenbedingungen**

## **Teil 1:**

## **Extrema ohne Nebenbedingungen**

Ermitteln Sie die stationären Stellen der Funktion

na ohne Nebenbedingungen  
eln Sie die stationären Stellen der Funktion  

$$
f(x, y, z) = \frac{1}{2}x^2 - 2x + \frac{1}{6}y^3 - 8y + \frac{1}{16}z^4 + 2z
$$

und untersuchen Sie diese Stellen auf ihre Extremwerteigenschaft und berechnen Sie die Extremwerte.

**Lösung:**

$$
f_x(x, y, z) = x - 2 = 0 \rightarrow x = 2
$$
  
\n
$$
f_y(x, y, z) = \frac{1}{2}y^2 - 8 = 0 \rightarrow y_1 = 4 \text{ und } y_2 = -4
$$
  
\n
$$
f_z(x, y, z) = \frac{1}{4}z^3 + 2 = 0 \rightarrow x = -2
$$
  
\n
$$
S_1(2 \ 4 \ -2 \ f_1) \quad \text{und} \quad S_2(2 \ -4 \ -2 \ f_2)
$$
  
\n
$$
Hesse-Matrix: H(f) = \begin{pmatrix} 1 & 0 & 0 \\ 0 & y & 0 \\ 0 & 0 & \frac{3}{4}z^2 \end{pmatrix}
$$
  
\n
$$
H_{S_1}(f) = \begin{pmatrix} 1 & 0 & 0 \\ 0 & 4 & 0 \\ 0 & 0 & 3 \end{pmatrix} \xrightarrow{\text{Answerntung}}
$$
  
\n
$$
det(H_1) = 1 \rightarrow det(H_2) = \begin{vmatrix} 1 & 0 \\ 0 & 4 \end{vmatrix} = 4 \rightarrow det(H_3) = \begin{vmatrix} 1 & 0 & 0 \\ 0 & 4 & 0 \\ 0 & 0 & 3 \end{vmatrix} = 12
$$
  
\n
$$
\Rightarrow \text{ positive definite} \Rightarrow \text{Minimum} \left( 2 \ 4 \ -2 \ -\frac{79}{3} \right)
$$

$$
H_{S_1}(f) = \begin{pmatrix} 1 & 0 & 0 \\ 0 & -4 & 0 \\ 0 & 0 & 3 \end{pmatrix} \xrightarrow{\text{Answertung}} \text{det}(H_1) = 1 \quad \lor \quad \det(H_2) = \begin{vmatrix} 1 & 0 \\ 0 & -4 \end{vmatrix} = -4 \quad \text{Widerspruch!}
$$
\n
$$
\Rightarrow \quad \text{indefinit} \quad \Rightarrow \quad \text{Sattelpunkt}
$$

## **Teil 2:**

#### **Optimum mit Nebenbedingungen**

Gegeben sei folgende Produktionsfunktion:  
\n
$$
f(x, y) = 2x^{0.75} \cdot y^{0.25}
$$

Die Mengeneinheit für x kostet 5,00 €, der Preis für eine Mengeneinheit von y liegt bei 2,00 €.

Insgesamt stehen uns 8.000,00 € zur Verfügung.

Wie viel kann man unter den gegebenen Bedingungen produzieren?

- a) Lösen Sie das Problem mittels Lagrangemethode.
- b) Welchen Wert besitzt der Lagrangeparameter im Maximumfall und welche ökonomische Aussage kann hier getroffen werden.

**Lösung:**

$$
L(x, y, \lambda) = 2 \cdot x^{0.75} \cdot y^{0.25} + \lambda (8.000 - 5x - 2y)
$$
  
\n
$$
L_x(x, y, \lambda) = \frac{3}{2} \cdot \frac{y^{0.25}}{x^{0.25}} - 5\lambda = 0 \rightarrow \lambda = \frac{3}{10} \cdot \frac{y^{0.25}}{x^{0.25}}
$$
  
\n
$$
L_y(x, y, \lambda) = \frac{1}{2} \cdot \frac{x^{0.75}}{y^{0.75}} - 2\lambda = 0 \rightarrow \lambda = \frac{1}{4} \cdot \frac{x^{0.75}}{y^{0.75}}
$$

5 :  $L_y(x, y, \lambda) = \frac{1}{2} \cdot \frac{1}{y^{0.75}} - 2\lambda =$ <br>Austauschverhältnis :  $y = \frac{5}{6}x$  $=$ 

verhältnis:  $y = \frac{5}{6}x$ <br>
8.000 =  $5x + 2 \cdot \frac{5}{6}x = \frac{20}{3}$  $\frac{\sin NB}{1000}$  > 8.000 = 5x + 2. $\frac{5}{6}$  x =  $\frac{20}{3}$ 5  $5x+2-3x = \frac{3}{3}x$ <br>1.200 *und*  $y = \frac{5}{6} \cdot 1$ *mittels NB* Austauschverhältnis:  $y = \frac{5}{6}x$ <br> *in NB*  $\rightarrow$  8.000 =  $5x + 2 \cdot \frac{5}{6}x = \frac{20}{3}x$  $x \to 8.000 = 5x + 2 \cdot \frac{2}{6} x = \frac{2}{3} x$ <br> *mittels NB*  $x = 1.200$  *und*  $y = \frac{5}{6} \cdot 1.200 = 1.000$  $(1.200/1.000)$  =  $\xrightarrow{\text{mittels NB}} x = 1.200 \text{ and } y = \frac{5}{6} \cdot 1.200 =$ <br>
und  $f(1.200/1.000) = 2.293,06$ 

$$
\lambda = \frac{1}{4} \cdot \left(\frac{6}{5}\right)^{0.75} = 0.2866
$$

Das bedeutet eine Erhöhung des Budget um 1 GE führt zu einer Erhöhung des Outputs von 0,2866 ME.

## **(5) Mittelwerte und Streumaße - diskret**

Ein Kioskbesitzer notiert 200 Tage lang die Zahl der verkauften Exemplare einer seiner Tageszeitungen.

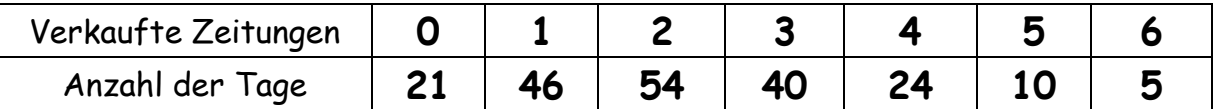

- a) Bestimmen Sie den Median, die beiden Quartile und erstellen Sie einen Boxplot.
- b) Ermitteln Sie nun noch den arithmetischen Mittelwert und die Standardabweichung.
- c) Wo liegt der Modalwert?

**Lösung:**

**a) Median (Zentralwert) und Quantile/Quartile:**

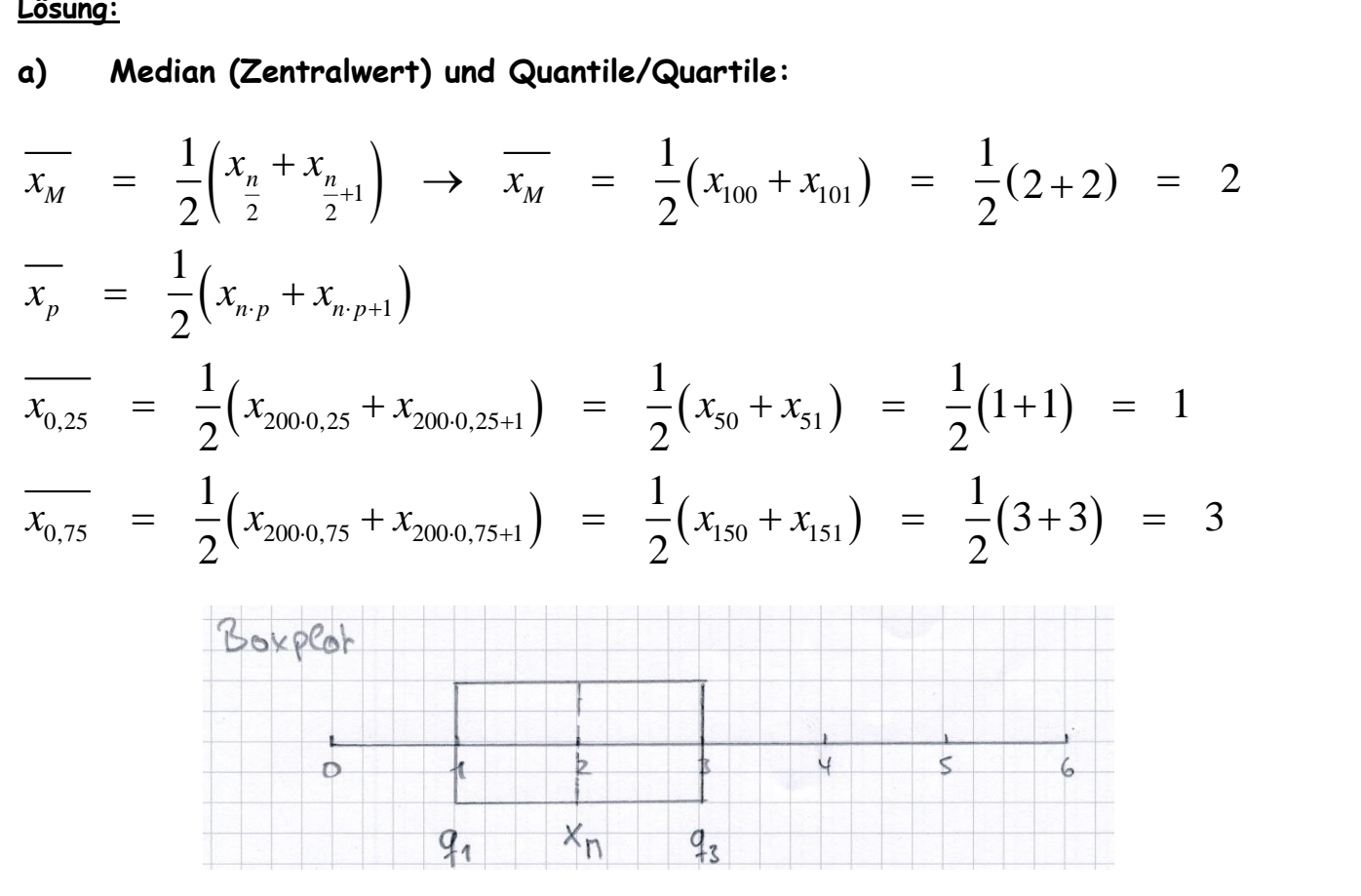

**b) Arithmetisches Mittel und Standardabweichung**

b) Arithmetisches Mittel und Standardabweichung  
\n
$$
\mu = \frac{1}{n} \sum_{i=1}^{n} x_i \implies \mu = \frac{1}{200} \cdot 450 = 2,25
$$
\n
$$
\sigma = \sqrt{\frac{1}{n} \sum_{i=1}^{n} (x_i)^2 - \mu^2} \implies \sigma = \sqrt{\frac{1}{200} \cdot 1.436 - 2,25^2} = 1,455
$$

**c) Modalwert: häufigster Wert => x = 2**

## **(6) Mittelwerte und Streumaße - klassiert**

Bei der letzten Statistikklausur wurden folgende Ergebnisse festgestellt:

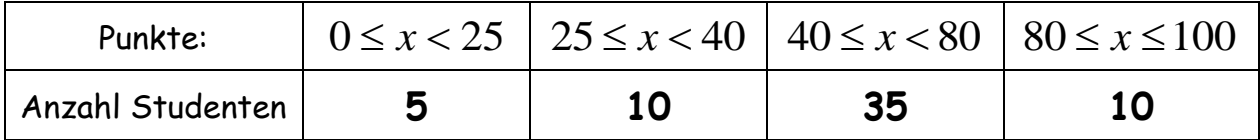

- a) Zeichnen Sie das zugehörige Histogramm
- b) Bestimmen Sie den Modus.
- c) Wie hoch ist die Durchschnittspunktzahl und wie groß ist die Standardabweichung?
- d) Wie hoch sind der Median und beiden Quartile?

**Lösung:**

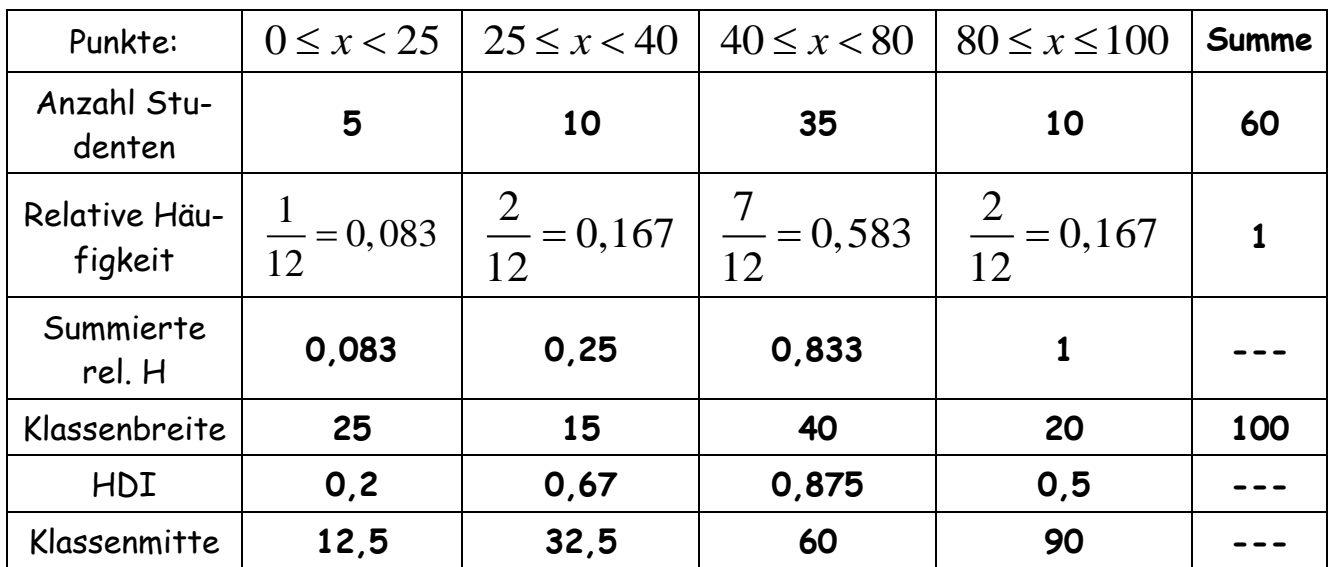

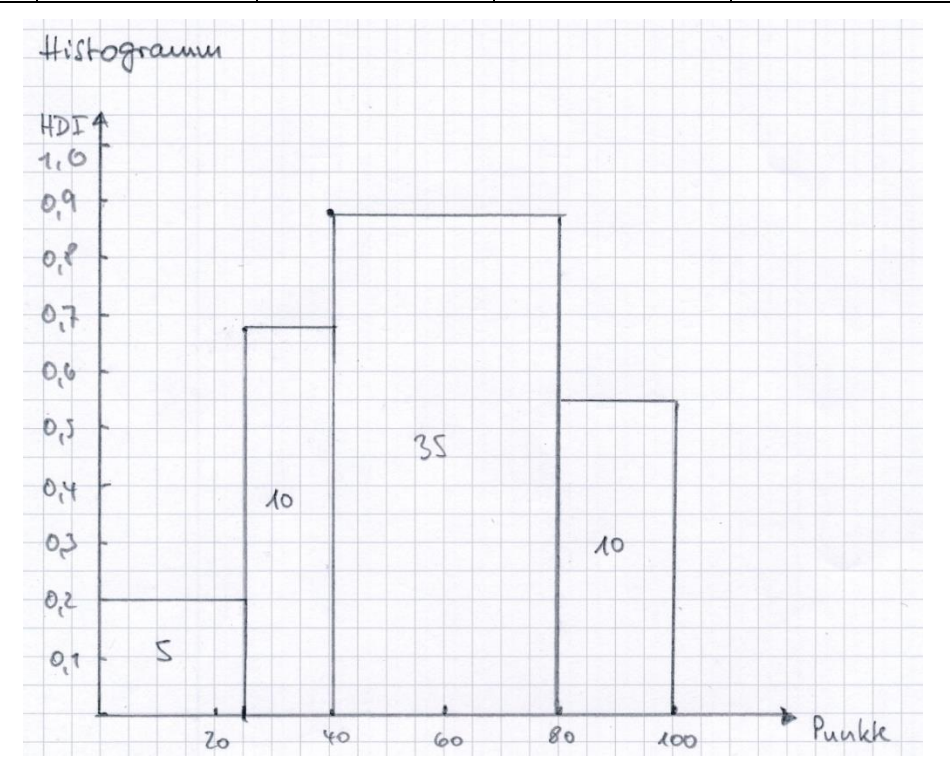

b) **Modus:** Modale Klasse (größte HDI): => [40;80[ => Modus (Klassenmitte): 60

$$
\Rightarrow \text{Modus (Klassenmitte): 60}
$$
\nc) Arithmetisches Mittel und Standardabweichung\n
$$
\mu = \frac{1}{n} \sum_{i=1}^{n} x_i \implies \mu = 56,458 \quad \sigma = \sqrt{\frac{1}{n} \sum_{i=1}^{n} (x_i)^2 - \mu^2} \implies \sigma = 21,249
$$
\nAm="angung: Normalung der Klassenmitte

Anmerkung: Verwendung der Klassenmitten.

#### d) **Median und Quartile**

#### Ansätze:

Median (bei intervallskaliertem Merkmal):  $\overline{X}_{0,5} \in [a;b]$ ,  $\overline{X}_{0,5} = a + \frac{\Delta_i \cdot (0,5 - F(a))}{p_i}$ l (bei intervallskaliertem Merkmal):  $\overline{X}_{0.75}$  ∈ [a; b],  $\overline{X}_{0.75}$  = a +  $\frac{\Delta_i \cdot (0.75)}{1}$ <br>  $\Delta_i \cdot (0.5 - F(a))$  →  $\overline{X_M}$  = 40 +  $\frac{40 \cdot (0.5 - 0.25)}{0.5833}$  = 5 allska $\frac{F(a)}{F(a)}$ intervallskaliertem Merkmal):  $\overline{X}_{0,75} \in [a;b]$ ,  $\overline{X}_{0,75} = a$ <br>  $\frac{0,5 - F(a)}{0,5 - a}$   $\rightarrow \overline{X_M} = 40 + \frac{40 \cdot (0,5 - 0,25)}{0,5822}$ 

oberes Quartil (bei intervallskalierten Merkmal): 
$$
\overline{X}_{0.75} \in [a; b]
$$
,  $\overline{X}_{0.75} = a + \frac{\Delta_i \cdot (0.75 - F(a))}{p_i}$   
\n
$$
\overline{X_M} = a + \frac{\Delta_i \cdot (0.5 - F(a))}{p_i} \rightarrow \overline{X_M} = 40 + \frac{40 \cdot (0.5 - 0.25)}{0.5833} = 57,1438
$$
\n
$$
\overline{X_{0.25}} = a + \frac{\Delta_i \cdot (0.25 - F(a))}{\Delta_{0.25}} \rightarrow \overline{X_{0.25}} = 25 + \frac{15 \cdot (0.25 - 0.083)}{0.157} = 40
$$

$$
x_M = a + \frac{N}{p_i} \rightarrow x_M = 40 + \frac{N}{0,5833} = 57,1438
$$
\n
$$
\overline{x}_{0,25} = a + \frac{\Delta_i \cdot (0,25 - F(a))}{p_i} \rightarrow \overline{x}_{0,25} = 25 + \frac{15 \cdot (0,25 - 0,083)}{0,167} = 40
$$
\n
$$
\overline{x}_{0,75} = a + \frac{\Delta_i \cdot (0,75 - F(a))}{p_i} \rightarrow \overline{x}_{0,75} = 40 + \frac{40 \cdot (0,75 - 0,25)}{0,5833} = 74,2876
$$

#### **(7) Ginikoeffizient und Lorenzkurve**

In der Lokalpresse stand folgendes zu lesen:

Und nach wie vor gilt, dass die oberen 10 % der Einkommensbezieher etwa die Hälfte der Einkommensteuer bezahlen, während die untere Hälfte der Einkommensbezieher lediglich 10 % der der Einkommensteuer bestreitet.

- a) Erstellen Sie eine Tabelle mit den insgesamt drei Gruppen an Einkommensbeziehern und deren geleistete Einkommensteuer.
- b) Zeichnen Sie die zugehörige Lorenzkurve.
- c) Berechnen Sie den Ginikoeffizient.

#### **Lösung:**

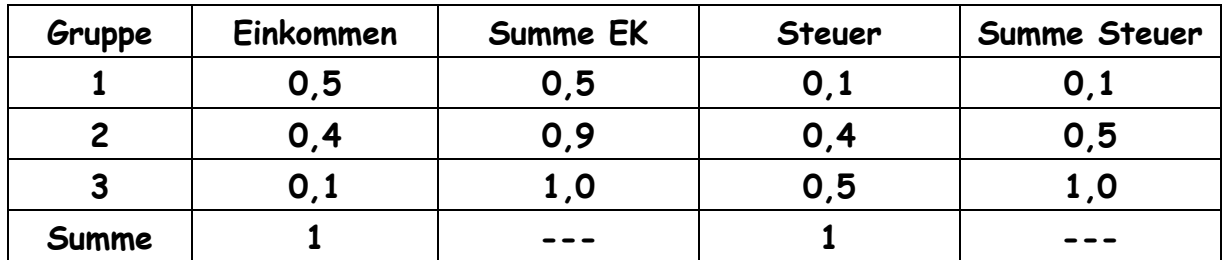

**Gini-Koeffizient:** *Berechung der Flächen mit relativen kumulierten Häufigkeiten* Konzentrationsfläche K *Gini*

max maximale Konzentrationsfläche K

Anmerkung: Als *"Konzentrationsfläche" K* bezeichnet man die Fläche, zwischen der Gleichverteilungsdiagonalen und der LORENZ-Kurve: 0 ≤ *K ≤* 1/2 .

*Der Wertebereich des Gini-Koeffizienten liegt zwischen 0 (= Gleichverteilung) und 1 (= vollständige Konzentration auf einen Merkmalsträger).*

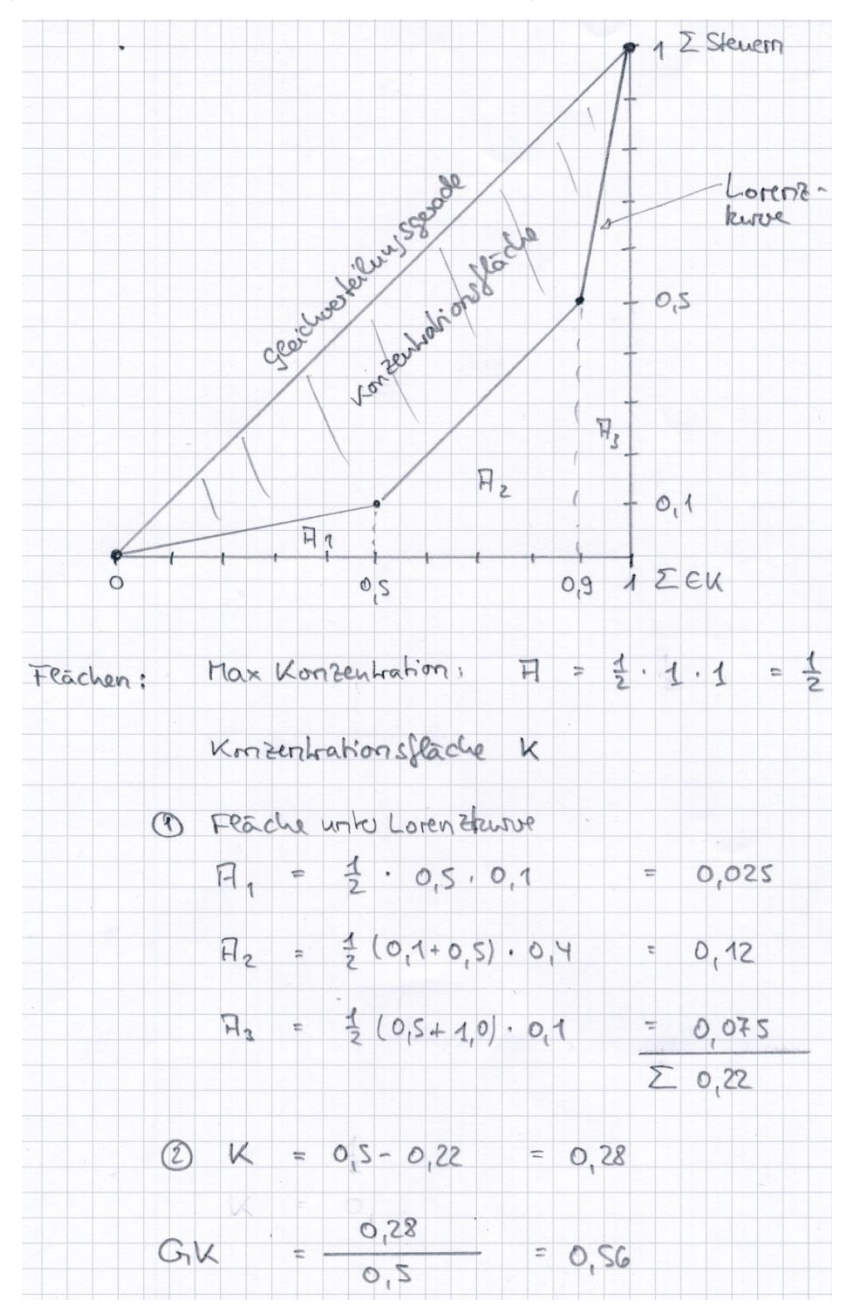